# **Image Compression Using Wavelets**

C.Arunabala<sup>1</sup>, C.Suneetha<sup>2</sup>

*1 (Department of ECE Samskruti college of engineering and technology-Ghatakesar-Hyderabad) 2 (Department of ECE Samskruti college of engineering and technology-Ghatakesar-Hyderabad) 1 [arunabala4700@gmail.com](mailto:arunabala4700@gmail.com) <sup>2</sup>* [c.suneetha1972@gmail.com](mailto:c.suneetha1972@gmail.com)

*Abstract : Signal analysts already have at their disposal an impressive arsenal of tools. Perhaps the most well-known of these is Fourier analysis, which breaks down a signal into constituent sinusoids of different frequencies. Another way to think of Fourier analysis is as a mathematical technique for transforming our view of the signal from time-based to frequency-based. For many signals, Fourier analysis is extremely useful because the signal's frequency content is of great importance. Fourier analysis has a serious drawback. In transforming to the frequency domain, time information is lost. When looking at a Fourier transform of a signal, it is impossible to tell when a particular event took place. If the signal properties do not change much over time — that is, if it is what is called a stationary signal—this drawback isn't very important. However, most interesting signals contain numerous non stationary or transitory characteristics: drift, trends, abrupt changes, and beginnings and ends of events. These characteristics are often the most important part of the signal, and Fourier analysis is not suited to detecting them. In an effort to correct this deficiency, Dennis Gabor (1946) adapted the Fourier transform to analyze only a small section of the signal at a time—a technique called windowing the signal. Gabor's adaptation, called the Short-Time Fourier Transform (STFT), maps a signal into a two-dimensional function of time and frequency.The STFT represents a sort of compromise between the timeand frequency-based views of a signal. It provides some information about both when and at what frequencies a signal event occurs. However, you can only obtain this information with limited precision, and that precision is determined by the size of the window. While the STFT compromise between time and frequency information can be useful, the drawback is that once you choose a particular size for the time window, that window is the same for all frequencies. Many signals require a more flexible approach—one where we can vary the window size to determine more accurately either time or frequency.*

*Keywords - compression and decompression techniques ,wavelets, digitization ,quantization ,entropy coding*

## **I. INTRODUCTION**

## **COMPRESSION AND DECOMPRESSION TECHNIQUES:**

One of the imports aspects of image storage is its efficient Compression. To make this fact clear let's see an example. An image, 1024 pixel x 1024 pixel x 24 bit without compression would require 3 MB of storage and 7 minutes for transmission, utilizing a high speed 64 Kbits/s ISDN line. If the image is compressed at a 10:1 compression ratio, the storage requirement is reduced to 300 KB and the transmission time drops to under 6 seconds. Seven 1 MB images can be compressed and transferred to a floppy disk in less time than it takes to send one of the original files, uncompressed, over an AppleTalk network. In a distributed environment large image files remain a major bottleneck within systems. Compression is an important component of the solutions available for creating file sizes of manageable and transmittable dimensions. Increasing the bandwidth is another method, but the cost sometimes makes this a less attractive solution.. Platform portability and performance are important in the selection of the compression/decompression technique to be employed. Compression solutions today are more portable due to the change from proprietary high end solutions to accepted and implemented international standards. JPEG is evolving as the industry standard technique for the compression of continuous tone images.

## **Image Compression Using Wavelets Introduction:**

Images require much storage space, large transmission bandwidth and long transmission time. The only way currently to improve on these resource requirements is to compress images, such that they can be transmitted quicker and then decompressed by the receiver. In image processing there are 256 intensity levels (scales) of grey. 0 is black and 255 is white. Each level is represented by an 8-bit binary number so black is 00000000 and white is 11111111. An image can therefore be thought of as grid of pixels, where each pixel can be represented by the 8-bit binary value for grey-scale. The resolution of an image is the pixels per square inch. (So 500dpi means that a pixel is 1/500th of an inch). To digitize a one-inch square image at 500 dpi requires 8 x  $500 \times 500 = 2$  million storage bits. Using this representation it is clear that image data compression is a great advantage if many images are to be stored, transmitted or processed. "Image compression algorithms aim to remove redundancy in data in a way which makes image reconstruction possible." By removing the redundant data, the image can be represented in a smaller number of bits, and hence can be compressed.

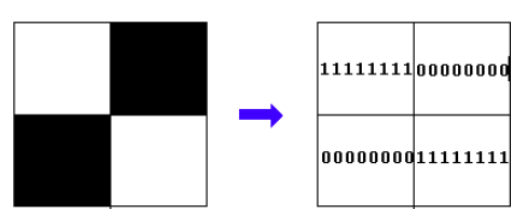

With the growth of technology and the entrance into the Digital Age, the world has found itself amid a vast amount of information. Dealing with such enormous amount of information can often present difficulties. Digital information must be stored and retrieved in an efficient manner, in order for it to be put to practical use. Wavelet compression is one way to deal with this problem. For example, the FBI uses wavelet compression to help store and retrieve its fingerprint files. The FBI possesses over 25 million cards, each containing 10 fingerprint impressions. To store all of the cards would require over 250 terabytes of space. Without some sort of compression, sorting, storing, and searching for data would be nearly impossible. Using wavelets, the FBI obtains a compression ratio of about 1:20.

#### **COMPRESSION STEPS**

The steps needed to compress an image are as follows:

- 1. Digitize the source image into a signal s, which is a string of numbers.
- 2. Decompose the signal into a sequence of wavelet coefficients w.
- 3. Use thresholding to modify the wavelet coefficients from w to another sequence w'.
- 4. Use quantization to convert w' to a sequence q.
- 5. Apply entropy coding to compress q into a sequence e.

#### **DIGITIZATION**

The first step in the wavelet compression process is to digitize the image. The digitized image can be characterized by its intensity levels, or scales of gray which range from 0 (black) to 255 (white), and its resolution, or how many pixels per square inch. Each of the bits involved in creating an image takes up both time and money, so a tradeoff must be made.

#### **WAVELET DECOMPOSITION:**

Images are treated as two dimensional signals, they change horizontally and vertically, thus 2D wavelet analysis must be used for images. 2D wavelet analysis uses the same 'mother wavelets' but requires an extra step at every level of decomposition. The 1D analysis filtered out the high frequency information from the low frequency information at every level of decomposition; so only two sub signals were produced at each level. In 2D, the images are considered to be matrices with N rows and M columns. At every level of decomposition the horizontal data is filtered, then the approximation and details produced from this are filtered on columns. At every level, four sub-images are obtained; the approximation, the vertical detail, the horizontal detail and the diagonal detail. Below the Saturn image has been decomposed to one level. The wavelet analysis has found how the image changes vertically, horizontally and diagonally.

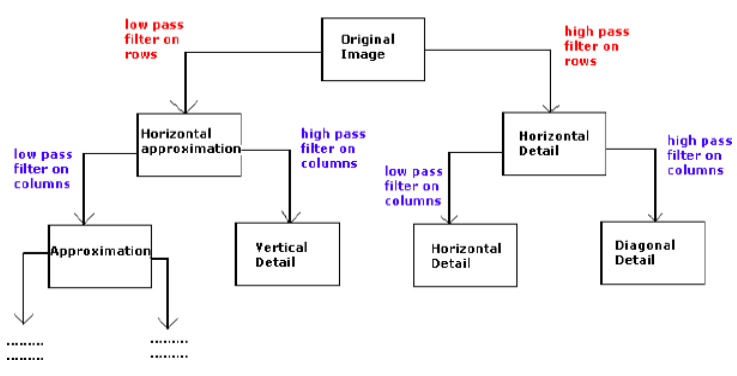

Fig 1: Decomposition of an Image

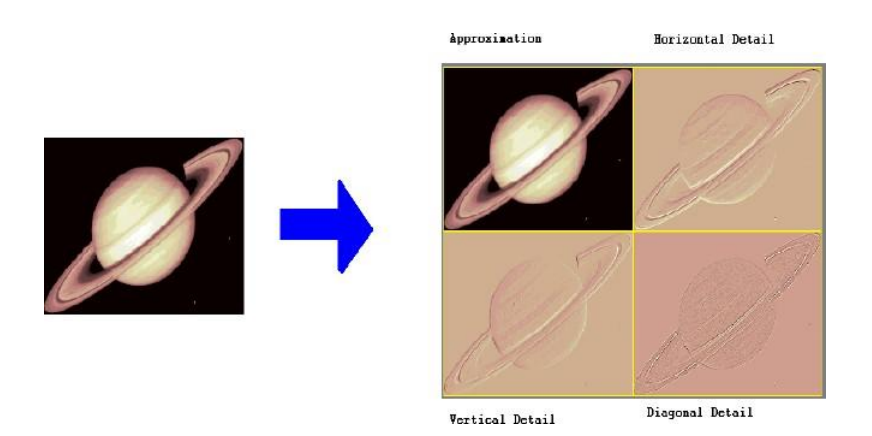

Fig 2:2-D Decomposition of Saturn Image to level 1

To get the next level of decomposition the approximation sub-image is decomposed, this idea can be seen in figure 3. When compressing with orthogonal wavelets the energy retained is:

$$
\frac{100 * (vector - norm(coeffs of the current decomposition, 2))^2}{(vector - norm(original signal, 2))^2}
$$

The number of zeros in percentage is defined by:

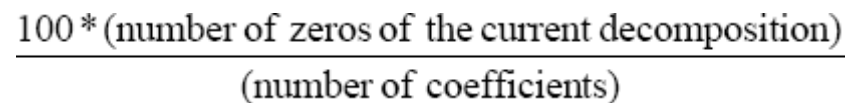

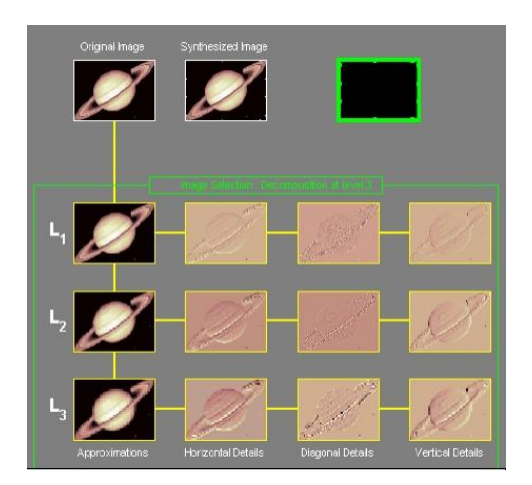

Fig 3: Saturn Image decomposed to Level 3. Only the 9 detail sub-images and the final sub-image is required to reconstruct the image perfectly.

## **THRESHOLDING**

In certain signals, many of the wavelet coefficients are close or equal to zero. Through a method called thresholding, these coefficients may be modified so that the sequence of wavelet coefficients contains long strings of zeros. Through a type of compression known as entropy coding, these long strings may be stored and sent electronically in much less space.

#### **QUANTIZATION**

The fourth step of the process, known as quantization, converts a sequence of floating numbers w' to a sequence of integers q. The simplest form is to round to the nearest integer. Another option is to multiply each

#### *Journal of Science and Technology*

number in w' by a constant k, and then round to the nearest integer. Quantization is called lossy because it introduces error into the process, since the conversion of w' to q is not a one-to-one function. **ENTROPY CODING**

Wavelets and thresholding help process the signal, but up until this point, no compression has yet occurred. One method to compress the data is Huffman entropy coding. With this method, and integer sequence, q, is changed into a shorter sequence, e, with the numbers in e being 8 bit integers. The conversion is made by an entropy coding table. Strings of zeros are coded by the numbers 1 through 100, 105, and 106, while the nonzero integers in q are coded by 101 through 104 and 107 through 254. In Huffman entropy coding, the idea is to use two or three numbers for coding, with the first being a signal that a large number or long zero sequence is coming. Entropy coding is designed so that the numbers that are expected to appear the most often in q, need the least amount of space in e.

## **CONCLUSION**

#### **5.0 Results:**

The results of the compression achieved were as follows. **Image:** Original Image Size: 66kb (Bitmap) Compressed Image Size (using WinZip): 54kb Compressed Image Size (using Wavelets and then WinZip): 27kb **Sound:** Original File Size : 215kb (wave) Compressed File Size(using WinZip): 196kb Compressed File Size (using Wavelets and then WinZip): 26kb **Original Gray Level Image:**

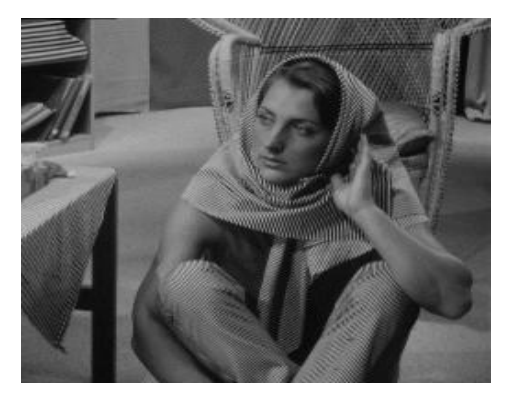

**Compressed Image (Using Bi-Orthogonal 3.7 Decomposition Level 2):**

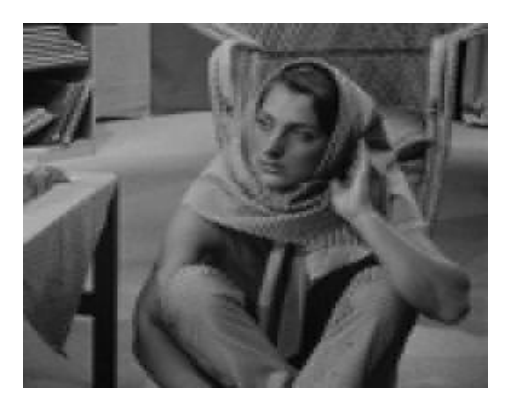

**Appendix Matlab Code:** %to compress an image function Compress(FileName) % calling a function

```
Journal of Science and Technology
```
 $[ImgData, Map] = imread(FileName); % read the image and store the values in an array$  $[Coef, Pos] = wavedec2(ImgData, 2, Bior 3.7)$ ; % apply wavelet decomposition  $\%$ [thr,s\_or\_h,keep\_app] = ddencmp('cmp','wv',ImgData); [thr,s\_or\_h,keep\_app] = compthreshold(c,s,percentageCompression,keepapp); apply threshold  $[xcomp,CXC, LXC, PERF0, PERFL2] = wdencmp('gbl', Coef, Pos, 'Bior3'.7'.2, thr, s or h, keep app);$  $MaxValue = max(CXC);$ NormalizationFactor = MaxValue  $/$  255; % calculate normalization factor NormalizedCoef = Coef / NormalizationFactor; % calculate normalization coefficient  $IntValues = fix(NormalizedCoeff);$  $EightBitValues = unit8(IntValues); Convert into 8 bit data$ save compressed.mat EightBitValues Pos NormalizationFactor Map; % save the compressed image

%%%%% applying the thresholding values

function [threshold,sorh, keepap] = compthreshold(c,s, percentage, keepapp)

```
sorh = 'h'; % type of compression hard which uses averaging filtering
keepap = keepapp;if keepapp == 1x = abs (c(pred(s(1,)) + 1:end)); calculate the threshold for a given image
  x = sort(x);
  dropindex = length(x) * percentage/100;
  dropindex = round(dropindex);threshold = x(dropindex); initialize the value as a threshold
```
else %drop coefficients even from the approximation

```
x = abs(c);
x = sort(x);dropindex = length(x) * percentage/100;
dropindex = round(dropindex);threshold = x(dropindex);
```
end

```
if (threshold == 0) % if the value of threshold is 0 then execute the following statement
     threshold = 0.05*max(abs(x));
  end
```
%now apply the above two functions for the image compression

```
function y = ImageCompression (levelOfdecomposition,percentageCompression,keepapp)
\%[X,map] = imread ('badcloning','jpg'); % read the image and store the data into an array
load wbarb; %here loading a wbarb image from image processing toolbox of matlab 
IMWRITE(X,map,'OriginalImage.bmp');
figure;
colormap(map); %apply the mapping 
image(X);
save Original.mat X; %save the read image 
title('ORIGINAL IMAGE');
[c,s] = wavedec2(X,levelOfdecomposition,'bior3.7');%apply wavlet decomposition
[threshold, \text{soft}, \text{keepapp}] = \text{compthreshold}(c, s, \text{percentageCompression}, \text{keepapp});[Xcomp,cxc,lxc,perf0,perfl2] = wdencmp ('gbl',c,s,'bior3.7',levelOfdecomposition,threshold,sorh,keepapp); 
save Compressed.mat cxc;
IMWRITE(Xcomp,map,'compressedImage.bmp'); 
figure;
%colormap(map); 
colormap(map);
```
*Journal of Science and Technology*

image(Xcomp); title('COMPRESSED IMAGE'); %%%% %% apply two dimensional wavlet transforms function TwoDimDWT  $ImgData = imread('cons.bmp');$  $[a1,h1,v1,d1] = dwt2(ImgData,Bior3.7)$ ; %educe it into decomposition levels load map; figure; image(ImgData); title('Original Image'); colormap(map); pause; subplot(221); image(a1); title('Approximations'); subplot(222); image(h1); title('Horizontal Details'); subplot(223); image(v1); title('Vertical Details');  $subplot(224);$ image(d1); title('Diagonal Details');  $ReConsImg = idwt2(a1,h1,v1,d1,Bior3.7')$ ; %reconstruct the image by apliving inverse transforms pause;  $subplot(111);$ image(ReConsImg); colormap(map); title('Re-Constructed Image');

%%%%% %% now uncompress the image function Uncompress load compressed.mat;% load the previously saved compressed image and apply inverse transforms ActualCoef = double(EightBitValues); %convert back into original bits back from 8-bit data ActualCoef = ActualCoef .\* NormalizationFactor; %calculate actual coefficients ImgData = waverec2(ActualCoef,Pos,'Bior3.7'); imwrite(ImgData,Map,'aRecon.bmp'); %write the uncompressed image

## **APPLICATIONS:**

Applications of image processing:

- 1.Photography and printing
- 2.Satellite image processing
- 3. Medical image processing
- 4. Face detection, feature detection, face identification
- 5. Microscope image processing

#### **REFERENCES**

[1] Digital Image Processing using MATLAB--Rafael C. Gonzalez, Richard E. Woods Steven C. Eddies

- [2] Guttmann, Peter (1995)-- Introduction to Data Compression.
- [3] Lane, Tom (1995)--Introduction to JPEG. Compression.
- *[4] <http://www.cis.ohio-state.edu/hypertext/faq/usenet/compression-faq/part2/faq.html>*

[5] Sprigg, Graham (ed.) (1995)-- The Unsolved Problem of Image Compression.

[6] Wavelet Toolbox, Signal Processing toolbox, Symbolic toolbox.

*[7]* Burt, P.; Adelson, E. (1 April 1983). "The Laplacian Pyramid as a Compact Image Code". IEEE

Transactions on Communications 31 (4): 532–540. *[doi](https://en.wikipedia.org/wiki/Digital_object_identifier)*:*[10.1109/TCOM.1983.1095851.](https://en.wikipedia.org/wiki/Digital_object_identifier)*

*[8]* [Jump up^](https://en.wikipedia.org/wiki/Image_compression#cite_ref-2) *Shao, Dan; Kropatsch, Walter G. (February 3–5, 2010).* ["Irregular Laplacian Graph](http://www.prip.tuwien.ac.at/twist/docs/irregularLaplacian.pdf)

Pyramid" *(PDF). Computer Vision Winter Workshop 2010 (Nove Hrady, Czech Republic: Czech Pattern Recognition Society).*